$<<$  3DS MAX 5  $>>$ 

, tushu007.com

- 13 ISBN 9787508412313
- 10 ISBN 7508412311

出版时间:2004-7

页数:329

字数:495000

extended by PDF and the PDF

 $<<3DSMAX5$  >>

http://www.tushu007.com

 $,$  tushu007.com

 $<<3DSMAX5$   $>>$ 

3DS MAX 5

 $\frac{a}{\sqrt{a}}$ 

 $,$  tushu007.com

## $<<3DSMAX5$   $>>$

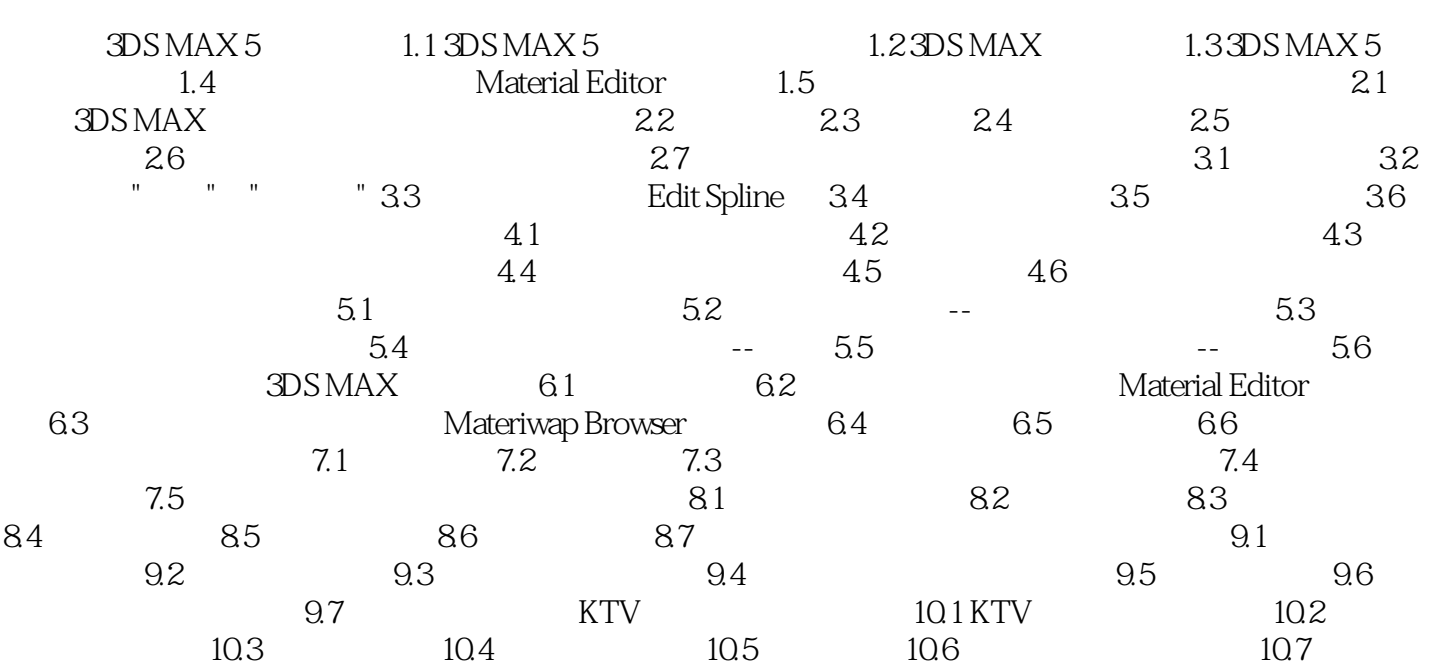

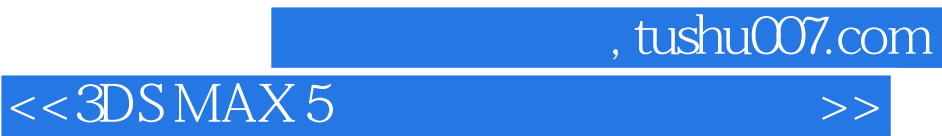

本站所提供下载的PDF图书仅提供预览和简介,请支持正版图书。

更多资源请访问:http://www.tushu007.com